# Package 'stepwiseCM'

October 8, 2014

<span id="page-0-0"></span>Type Package

Title Stepwise Classification of Cancer Samples using High-dimensional Data Sets

Version 1.10.0

Date 2013-06-19

Author Askar Obulkasim

Depends R (>= 2.14), randomForest, MAclinical, tspair, pamr, snowfall,glmpath, penalized, e1071, Biobase

Maintainer Askar Obulkasim <askar703@gmail.com>

Description Stepwise classification of cancer samples using multiple data sets. This package implements the classification strategy using two heterogeneous data sets without actually combining them. Package uses the data type for which full measurements are available at the first stage, and the data type for which only partial measurements are available at the second stage. For incoming new samples package quantifies how much improvement will be obtained if covariates of new samples for the data types at the second stage are measured. This packages suits for the application where study goal is not only obtain high classification accuracy, but also requires economically cheap classifier.

License GPL  $(>2)$ 

biocViews Classification, Microarray, Integration

# R topics documented:

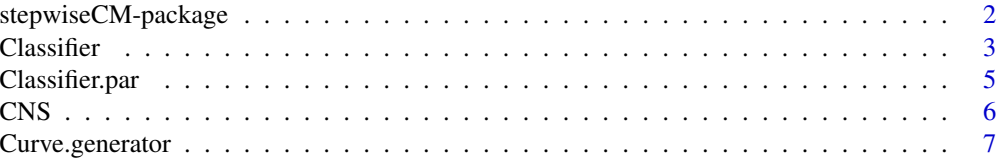

<span id="page-1-0"></span>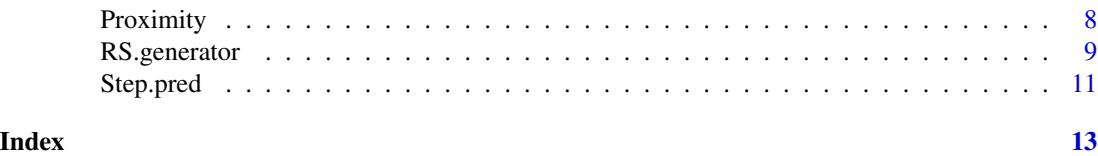

stepwiseCM-package *Stepwise classification of cancer samples using high-dimensional data sets.*

# Description

Given two types of data, this package is designed to evaluate the classification performances of two data types independently by user define classification algorithm (s), then explore the sample distributions in the two different data spaces. Based on the exact locations of the test samples in the data space for which measreuments on all samples are available (presume that this data type is easy to obtain or relatively cheap) and the "pseudo" locations in the data space for which only partial measurements are available (presume that this data type is difficult to obtain or relatively expensive compared to former), the reclassification scores (RS) for each test sample is calculated without actually measuring the latter for large portion of samples. RS expresses our belief that a test sample is likely to be correctly classified if its covariates for the latter data types are measured. A large RS denotes, sample benefits more if classify it with latter data type and vice versa.

# Details

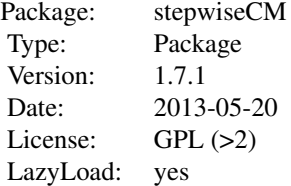

# Author(s)

Askar Obulkasim

Maintainer: Askar Obulkasim <askar703@gmail.com>

```
data(CNS)
train.cli <- t(CNS$cli[1:40,])
test.cli <- t(CNS$cli[41:60,])
train.gen <- CNS$mrna[,1:40]
test.gen <- CNS$mrna[,41:60]
train.label <- CNS$class[1:40]
```
# <span id="page-2-0"></span>Classifier 3

```
test.label <- CNS$class[41:60]
pred.cli <- Classifier(train = train.cli, train.label = train.label, test = test.cli,
            type = "GLM_L1", CVtype = "k-fold", outerkfold = 2, innerkfold = 2)
pred.gen <- Classifier(train = train.gen, train.label = train.label, test = test.gen,
            type = "GLM_L2", CVtype = "k-fold", outerkfold = 2, innerkfold = 2)
prox1 <- Proximity(train.cli, train.label, test.cli, N = 2)$prox.test
prox2 <- Proximity(train.gen, train.label, NULL, N = 2)$prox.train
RS <- RS.generator(pred.cli$P.train, pred.gen$P.train, train.label, prox1,
             prox2, type = "rank")res <- Curve.generator(RS, pred.cli$P.test, pred.gen$P.test, test.label)
names(res)
```
<span id="page-2-1"></span>

Classifier *A function to perform classification task.*

# **Description**

Given the set of samples for training and the type of classification algorithm, this function constructs the classifier using the training set, and predicts the class labels of the test set using the trained classifier.

#### Usage

```
Classifier(train, test = NULL, train.label, type = c("TSP", "GLM", "GLM_L1",
           "GLM_L2", "PAM", "SVM", "plsrf_x", "plsrf_x_pv", "RF"),
          CVtype = c("loocv", "k-fold"), outerkfold = 5, innerkfold = 5)
```
# **Arguments**

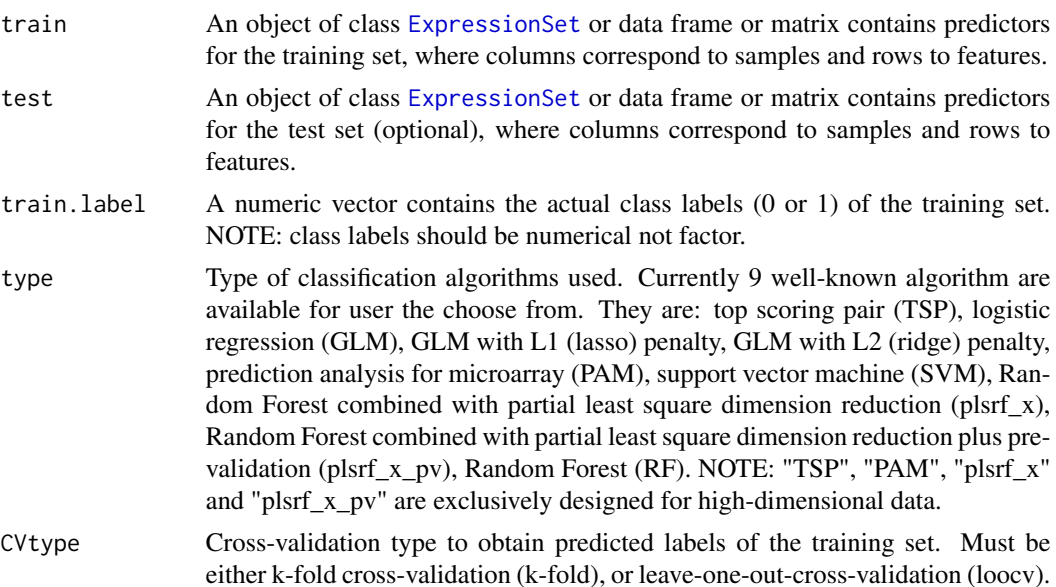

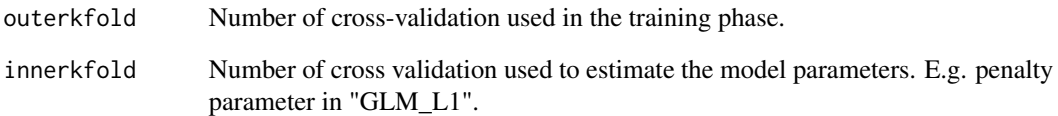

# Value

A list object contains following components:

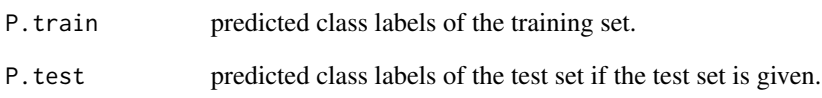

# Author(s)

Askar Obulkasim

Maintainer: Askar Obulkasim <askar703@gmail.com>

# References

Aik Choo Tan and Daniel Q. Naiman and Lei Xu and Raimond L. Winslow and Donald Geman(2005). Simple Decision Rules for Classifying Human Cancers from Gene Expression Profiles(TSP). *Bioinformatics, 21*, 3896-3904.

Anne-Laure Boulesteix and Christine Porzelius and Martin Daumer(2008). Microarray-based Classification and Clinical Predictors: on Combined Classifiers and Additional Predictive Value. *Bioinformatics, 24*, 1698–1706.

# See Also

[Classifier.par](#page-4-1)

```
data(CNS)
train <- CNS$mrna[, 1:40]
test <- CNS$mrna[, 41:60]
train.label <- CNS$class[1:40]
Pred <- Classifier(train = train, test = test, train.label = train.label,
        type = "GLM_L1", CVtype = "k-fold", outerkfold = 2, innerkfold = 2)
Pred$P.train
Pred$P.test
```
<span id="page-4-1"></span><span id="page-4-0"></span>

# Description

Classification has been embedded inside the parallel processing procedure to speed up the computation for large data set. Instead of performing sequential execution of the outer cross-validation (see below), function performs parallel execution.

# Usage

```
Classifier.par(train, test = NULL, train.label, type = c("TSP", "GLM", "GLM_L1",
               "GLM_L2", "PAM", "SVM", "plsrf_x", "plsrf_x_pv", "RF"),
              CVtype = c("loocv", "k-fold"), outerkfold = 5, innerkfold = 5,ncpus = 2)
```
# Arguments

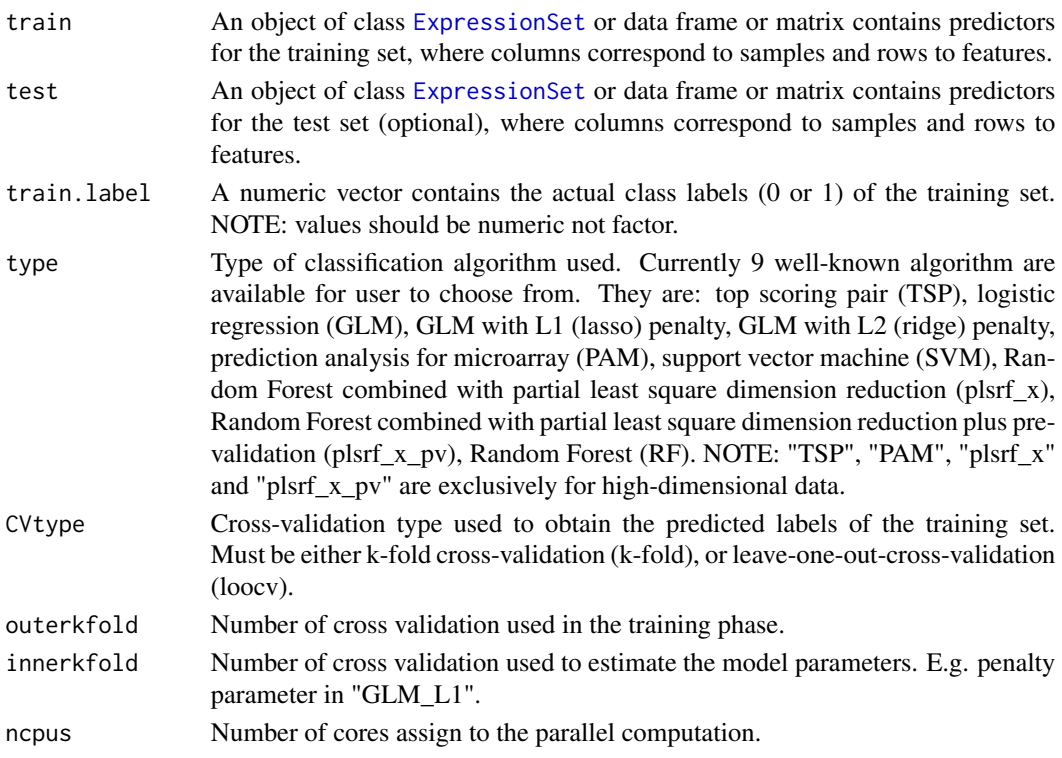

# Value

A list object contains following components:

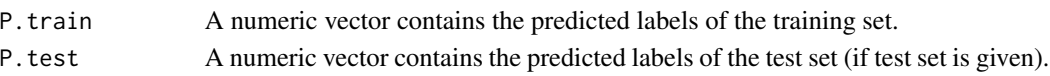

# <span id="page-5-0"></span>Author(s)

Askar Obulkasim

Maintainer: Askar Obulkasim <askar703@gmail.com>

#### References

Aik Choo Tan and Daniel Q. Naiman and Lei Xu and Raimond L. Winslow and Donald Geman(2005). Simple Decision Rules for Classifying Human Cancers from Gene Expression Profiles(TSP). *Bioinformatics, 21*, 3896-3904.

Anne-Laure Boulesteix and Christine Porzelius and Martin Daumer(2008). Microarray-based Classification and Clinical Predictors: on Combined Classifiers and Additional Predictive Value. *Bioinformatics, 24*, 1698–1706.

#### Examples

```
data(CNS)
train <- CNS$mrna[, 1:40]
test <- CNS$mrna[, 41:60]
train.label <- CNS$class[1:40]
## Not run: Pred <- Classifier.par(train = train, test = test, train.label = train.label, type = "GLM_L1",
                        CVtype = "k-fold", outerkfold = 5, innerkfold = 5, ncpus = 5)
## End(Not run)
```
CNS *Central Nervous System (CNS) cancer data set.*

#### Description

A list object includes the measurement of the gene expression in 7128 genes and 60 samples and the clinical risk factors which are Chang stage (nominal), sex (binary), age (nominal), chemo Cx (binary), chemo VP (binary). 21 patients died (labeled 0) and 39 patients survived (labeled 1) within 24 months after the treatment.

### References

Pomeroy, SL. and Tamayo, P. and Gaasenbeek, M. and Sturla, LM. and Angelo, M. and McLaughlin, ME. and Kim, JY. and Goumnerova, LC. and Black, PM. and Lau, C. and Allen, JC. and Zagzag, D. and Olson, JM. and Curran, T. and Wetmore, C. and Biegel, JA. and Poggio, T. and Mukherjee, S. and Rifkin, R. and Califano, A. and Stolovitzky, G. and Louis, DN. and Mesirov, JP. and Lander, ES. and Golub, TR. Prediction of Central Nervous System Embryonal Tumour Outcome Based on Gene Expression. *Nature*., 415(6870):436-442.

# Examples

data(CNS) names(CNS)

<span id="page-6-0"></span>Curve.generator *A function to generate accuracy curve by passing different portion of samples to the data set used at the second stage.*

# Description

Accuracy curve may be used as a reference for choosing the re-classification score (RS) threshold threshold for incoming samples.

# Usage

```
Curve.generator(RS, pred1.test, pred2.test,
    test.label, plot.it = TRUE)
```
# Arguments

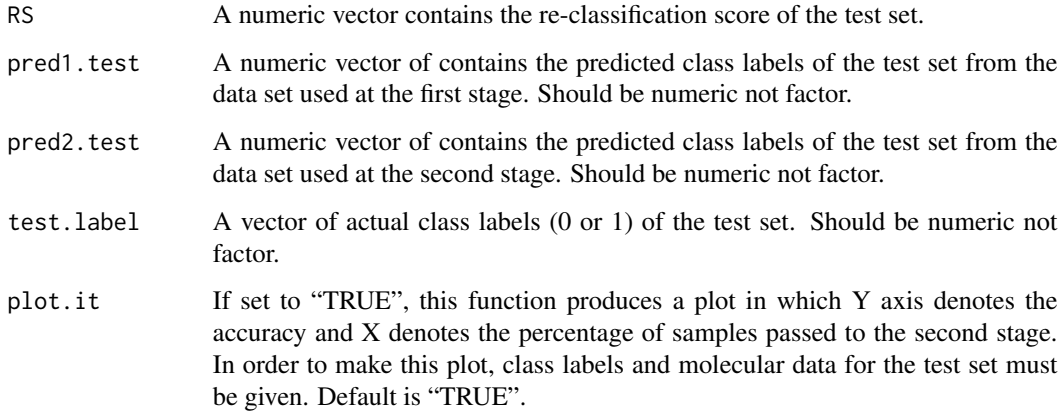

#### Value

A data frame of two columns. The first column denotes the percentage of samples passed to the data used at the second stage, and the second denotes the corresponding accuracy.

# Author(s)

Askar Obulkasim

Maintainer: Askar Obulkasim <askar703@gmail.com>

# See Also

[Classifier](#page-2-1), [Classifier.par](#page-4-1), [Proximity](#page-7-1), [RS.generator](#page-8-1)

# Examples

```
data(CNS)
train.cli <- t(CNS$cli[1:40,])
test.cli <- t(CNS$cli[41:60,])
train.gen <- CNS$mrna[,1:40]
test.gen <- CNS$mrna[,41:60]
train.label <- CNS$class[1:40]
test.label <- CNS$class[41:60]
pred.cli <- Classifier(train = train.cli, train.label = train.label, test = test.cli,
            type = "GLM_L1", CVtype = "k-fold", outerkfold = 2, innerkfold = 2)
pred.gen <- Classifier(train = train.gen, train.label = train.label, test = test.gen,
            type = "GLM_L1", CVtype = "k-fold", outerkfold = 2, innerkfold = 2)
prox1 <- Proximity(train.cli, train.label, test.cli, N = 2)$prox.test
prox2 <- Proximity(train.gen, train.label, NULL, N = 2)$prox.train
RS <- RS.generator(pred.cli$P.train, pred.gen$P.train, train.label, prox1,
             prox2, type = "rank")
res <- Curve.generator(RS, pred.cli$P.test, pred.gen$P.test, test.label)
```
<span id="page-7-1"></span>

Proximity *A function to calculate the proximity matrix.*

#### Description

This function computes the proximity matrix by Random Forest algorithm. Proximity values ranges from 0 (least similar) to 1 (perfect match).

#### Usage

```
Proximity(train, train.label, test = NULL, N = 50,
         Parallel = FALSE, ncpus = 2)
```
# Arguments

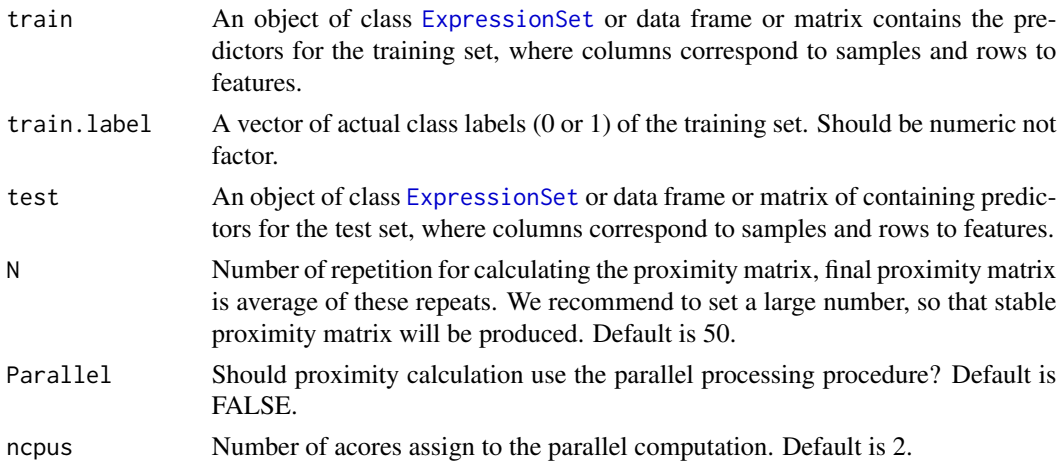

<span id="page-7-0"></span>

# <span id="page-8-0"></span>RS.generator 9

# Value

A list object with following components:

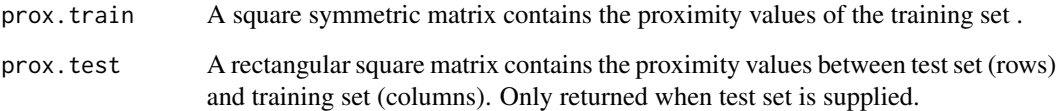

# Author(s)

Askar Obulkasim

Maintainer: Askar Obulkasim <askar703@gmail.com>

# References

Breiman, L. (2001), *Random Forest, 45*, 5-32.

# Examples

```
data(CNS)
train <- t(CNS$cli[1:40,])
test <- t(CNS$cli[41:60,])
train.label <- CNS$class[1:40]
##without parallel processing procedure
Prox <- Proximity(train, train.label, test, N = 2)
##with parallel processing procedure
## Not run: Prox <- Proximity(train, train.label, test,
               N = 50, Parallel = TRUE, ncpus = 10)
## End(Not run)
```
<span id="page-8-1"></span>RS.generator *A function to generate the reclassification score.*

# Description

This function calculates the reclassification score (RS) for the test set. See details.

# Usage

```
RS.generator(pred1.train, pred2.train, train.label, prox1, prox2,
             type = c("rank", "proximity", "both"))
```
## Arguments

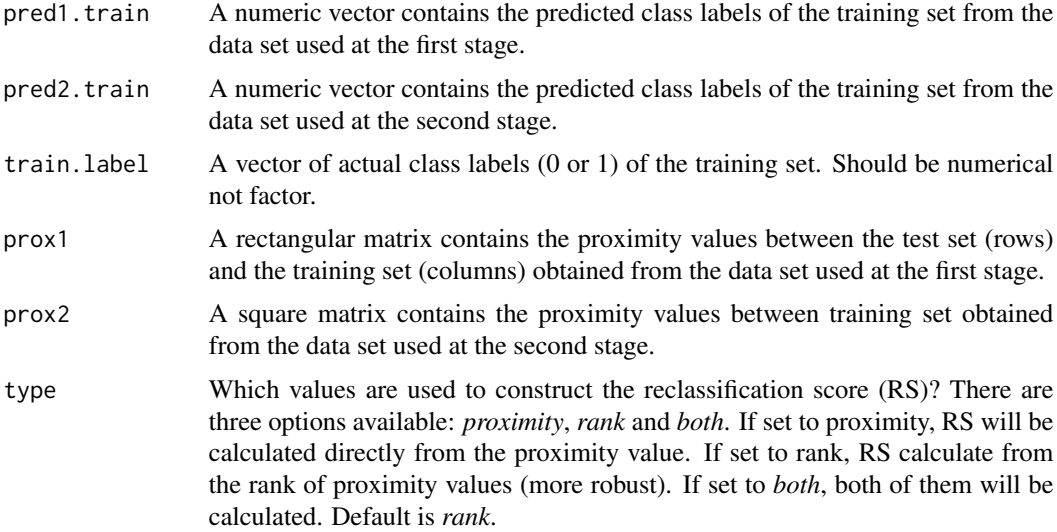

# Details

For each test sample, RS is calculated using the given classification results from two data sets. Algorithm project each test sample onto the first stage data space to observe its neighbourhood and tries to gain some information about the test sample's "pseudo" neighbourhood in the second stage data space with the help of indirect mapping. If algorithm finds that the location of this test samples in the first stage data space are more "safe" (more neighbours are correctly classified) and the location in the second stage data space is surrounded by wrongly classified samples, then it gives this test sample lower RS score and vice versa. After obtaining the RS, user may order them in descending order and classify the top ranked certain portion of samples with the second stage data type.

# Value

If the argument "type" set to "rank" ("proximity"), function returns a vector of RS calculated by rank (proximity) based approach. If set to "both" returns a matrix of two columns corresponds to the RS obtained by rank and proximity based approaches.

# Author(s)

Askar Obulkasim

Maintainer: Askar Obulkasim <askar703@gmail.com>

```
data(CNS)
train.cli <- t(CNS$cli[1:40,])
test.cli <- t(CNS$cli[41:60,])
train.gen <- CNS$mrna[,1:40]
train.label <- CNS$class[1:40]
```
#### <span id="page-10-0"></span>Step.pred 11

```
pred.cli <- Classifier(train = train.cli, train.label = train.label, type = "GLM_L1",
            CVtype = "k-fold", outerkfold = 2, innerkfold = 2)
pred.gen <- Classifier(train = train.gen, train.label = train.label, type = "GLM_L1",
            CVtype = "k-fold", outerkfold = 2, innerkfold = 2)
prox1 <- Proximity(train.cli, train.label, test.cli, N = 2)$prox.test
prox2 <- Proximity(train.gen, train.label, NULL, N = 2)$prox.train
RS <- RS.generator(pred.cli$P.train, pred.gen$P.train, train.label, prox1,
             prox2, type = "both")
```
Step.pred *A function to generate RS cutoff point based the given re-classification percentage.*

# Description

Based on the specified percentage, this function finds the RS threshold and recommend which test samples may benefit by classifying with the data set at the second stage.

# Usage

```
Step.pred(RS, percent)
```
# Arguments

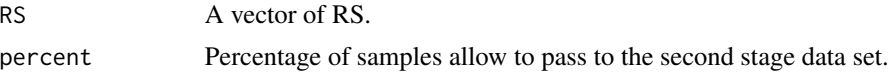

# Value

A list object with following components:

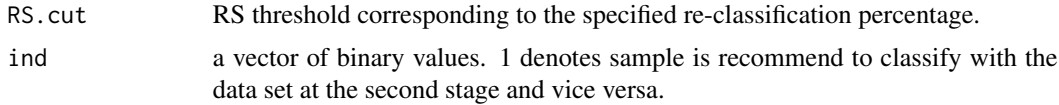

# Author(s)

Askar Obulkasim

Maintainer: Askar Obulkasim <askar703@gmail.com>

```
data(CNS)
train.cli <- t(CNS$cli[1:40,])
test.cli <- t(CNS$cli[41:60,])
train.gen <- CNS$mrna[,1:40]
test.gen <- CNS$mrna[,41:60]
train.label <- CNS$class[1:40]
```

```
test.label <- CNS$class[41:60]
pred.cli <- Classifier(train = train.cli, train.label = train.label, test = test.cli,
            type = "GLM_L1", CVtype = "k-fold", outerkfold = 2, innerkfold = 2)
pred.gen <- Classifier(train = train.gen, train.label = train.label, test = test.gen,
            type = "GLM_L1", CVtype = "k-fold", outerkfold = 2, innerkfold = 2)
prox1 <- Proximity(train.cli, train.label, test.cli, N = 2)$prox.test
prox2 <- Proximity(train.gen, train.label, NULL, N = 2)$prox.train
RS <- RS.generator(pred.cli$P.train, pred.gen$P.train, train.label, prox1,
            prox2, type = "rank")
res <- Step.pred(RS, 30)
```
# <span id="page-12-0"></span>Index

Classifier, [3,](#page-2-0) *7* Classifier.par, *4*, [5,](#page-4-0) *7* CNS, [6](#page-5-0) Curve.generator, [7](#page-6-0)

ExpressionSet, *3*, *5*, *8*

Proximity, *7*, [8](#page-7-0)

RS.generator, *7*, [9](#page-8-0)

Step.pred, [11](#page-10-0) stepwiseCM *(*stepwiseCM-package*)*, [2](#page-1-0) stepwiseCM-package, [2](#page-1-0)